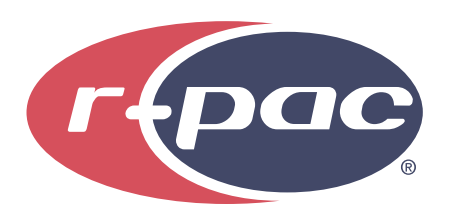

Great Wall 100011886\_10in Tablet OPT01 QSG 04.22.20

FRONT

BACK

**Cut line**  $---$  Fold line Copy safe area Outside bleed **XXXX** Glue area

## Filename: WM\_ONN\_Great Wall\_100011885\_8in Tablet\_QSG

Date: 22 Apr 2020 Stock: 157g C2S Size: 28.74" x 4.016"

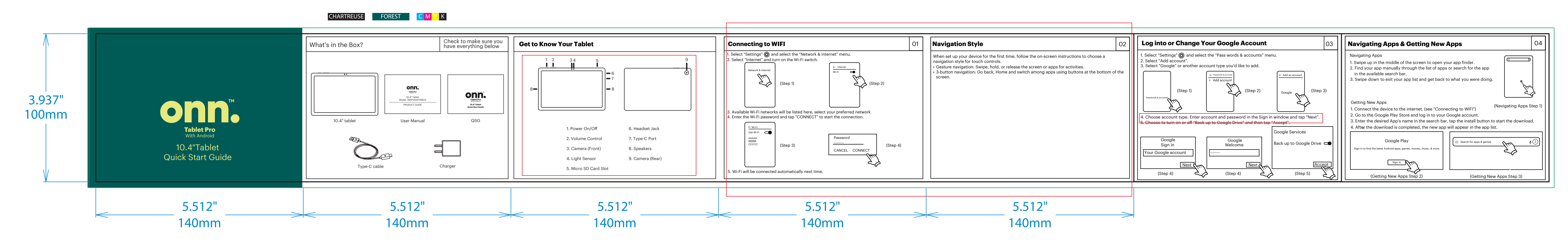

We'd love to hear from you. Scan with your smartphone camera and let us know what you think.

This document is intended only for use as a reference for the individual or entity to which it is being presented and may contain information which is privileged and confidential. No reproduction or distribution is permitt

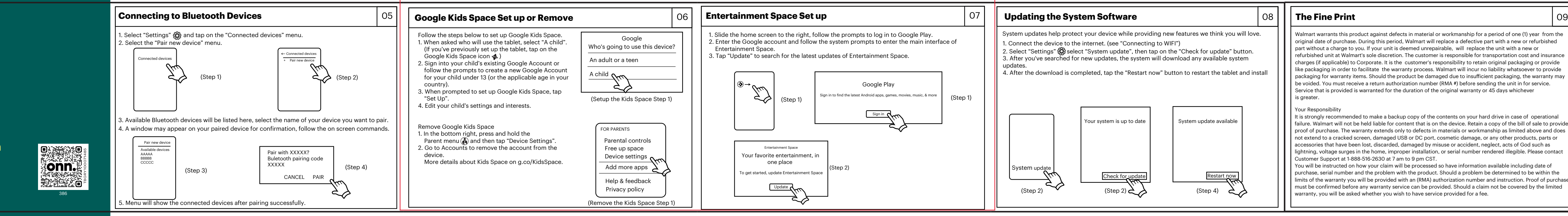

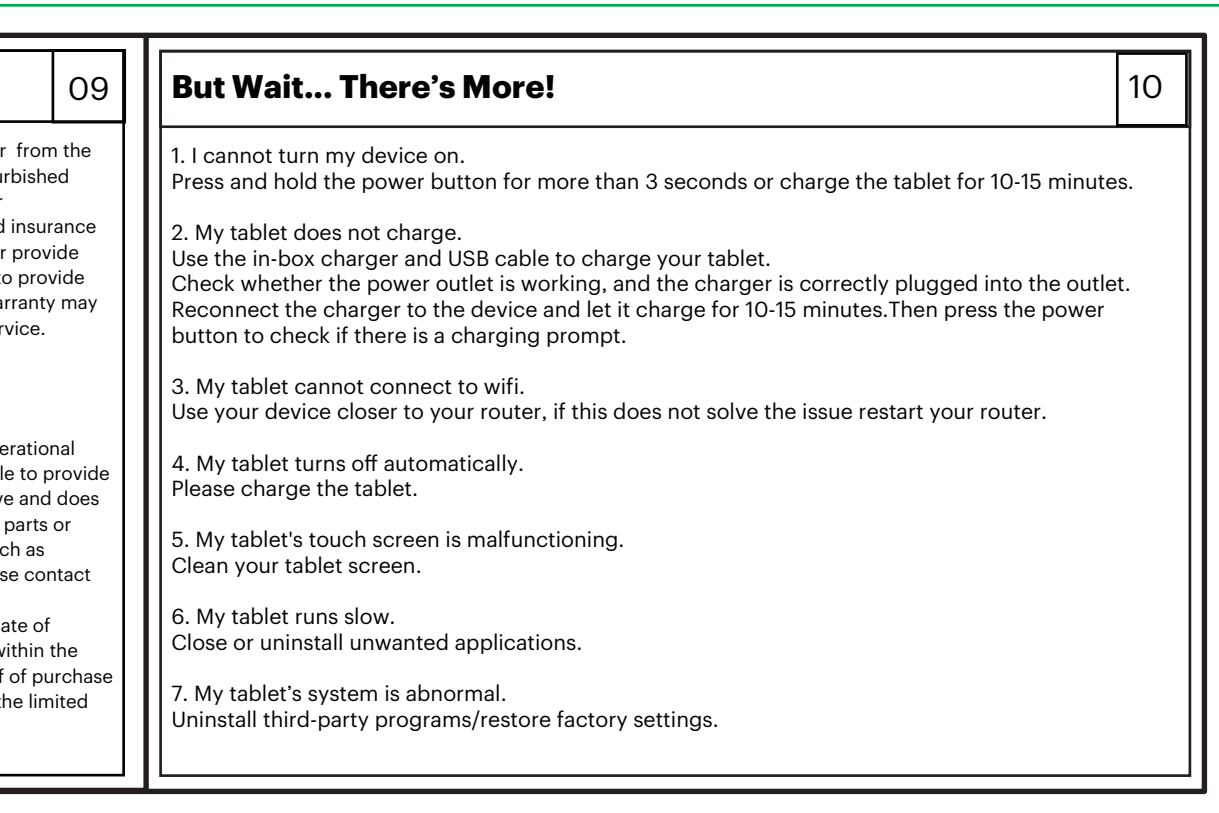